# SWISS JOURNEY ID (SJYID) - CONCEPT

## **Tâches systémiques information voyageurs (SKI)**

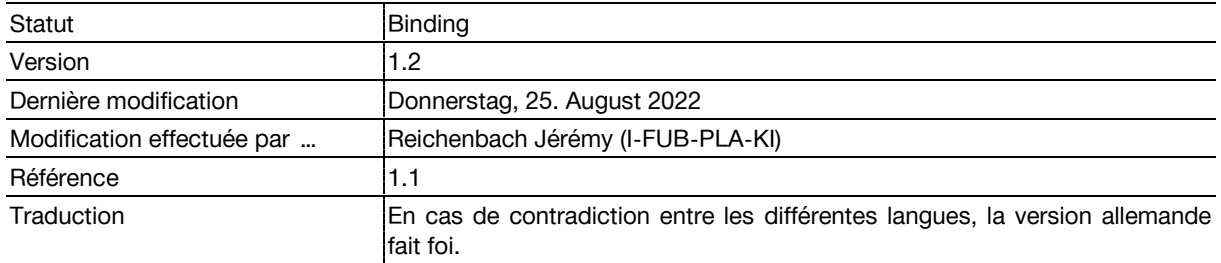

## **Informations sur le document**

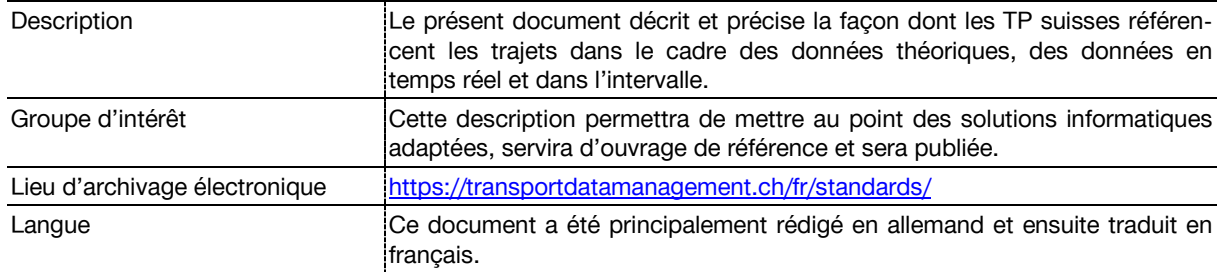

## **Suivi des modifications**

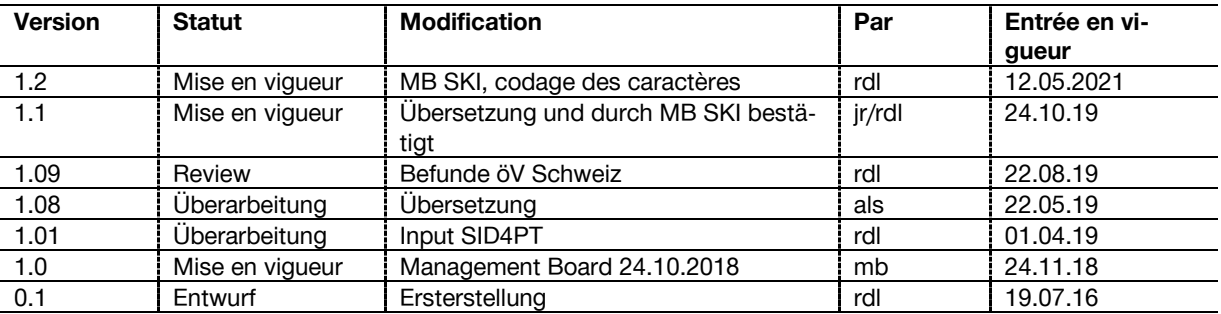

# Table des matières

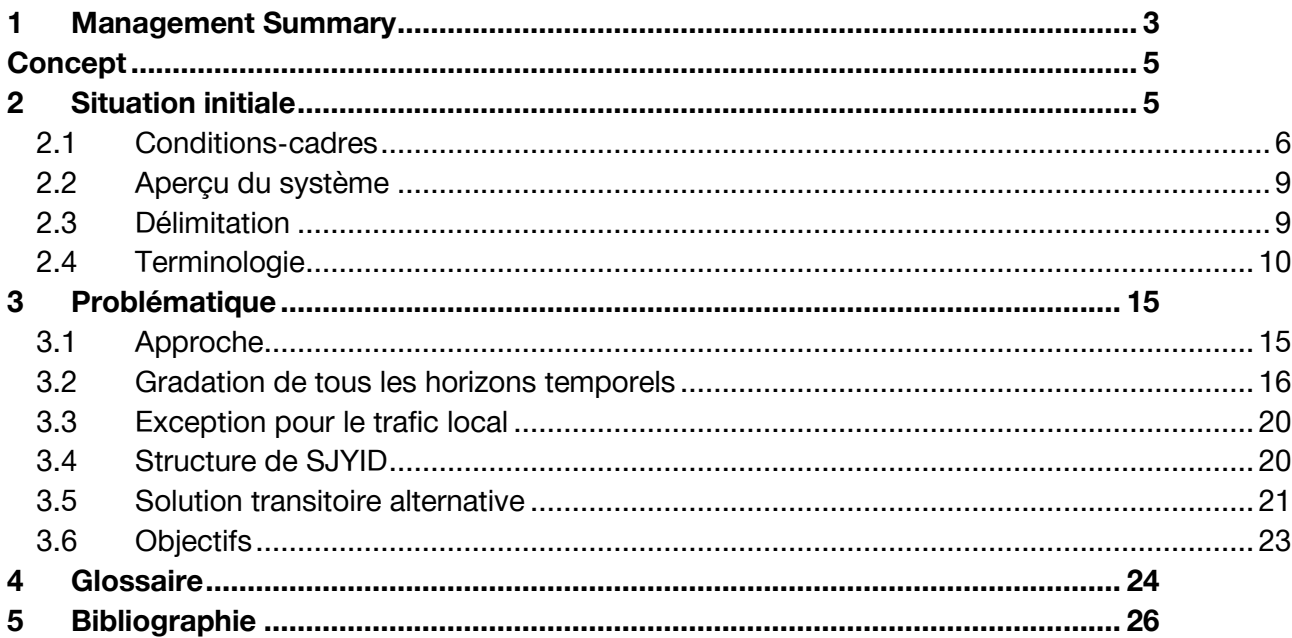

# **Liste des illustrations**

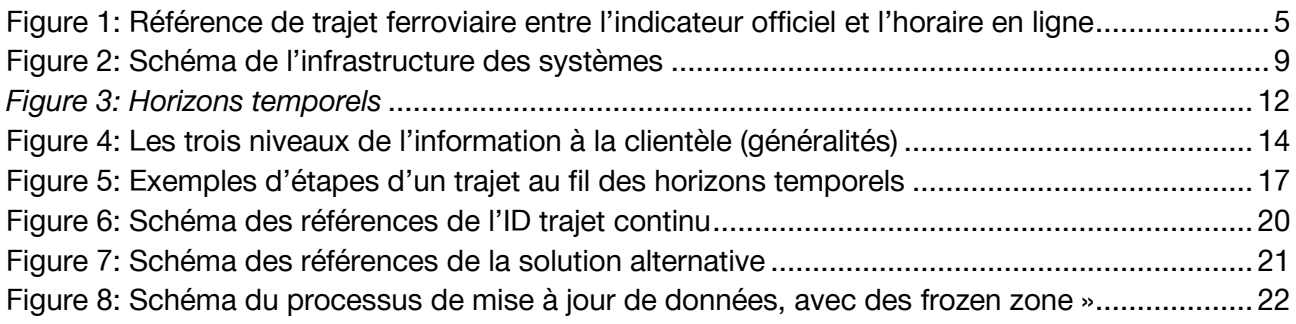

# Liste des tableaux

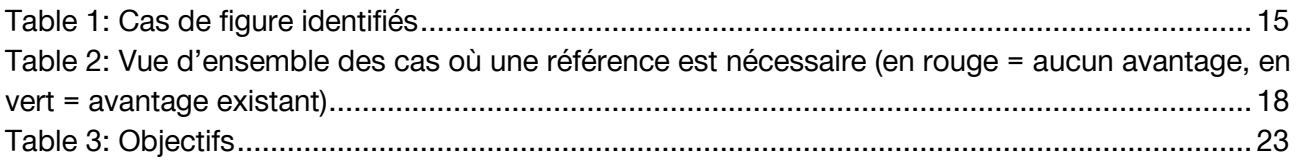

## <span id="page-2-0"></span>**1 Management Summary**

Étant donné que chaque trajet (définition: chapitre [2.4.1](#page-9-1)) d'une ligne /d'un moyen de transport s'étend sur une longue période, depuis le projet d'horaire en amont, jusqu'aux informations en temps réel et à l'évaluation statistique en aval, en passant par des mises à jour régulières, et qu'une référence est nécessaire sur toute la durée, il y a lieu d'instaurer une référence qui soit valable pour chacun des horizons temporels et pour les différents systèmes. Cette référence de trajet a fait l'objet d'analyses et de discussions lors de différentes réunions du groupe de travail. L'objectif : adopter une spécification en vue d'une identification univoque de l'ensemble des données et des différents cas de figure (information à la clientèle, QMS TRV (Système de mesure de la qualité dans le trafic régional de voyageurs), Open Data, etc.) propres aux TP de Suisse, afin de garantir une continuité tout au long des horizons temporels.

Chaque entreprise de transport peut influencer directement la qualité à travers la référence de trajet lors de l'envoi des données. Plus les présentes spécifications seront respectées, plus le niveau de qualité atteint sera élevé. Les principes suivants ont donc été définis.

- Chaque entreprise de transport concessionnaire doit fournir un identifiant de trajet unique (reconnaissable) pour tous les horizons temporels, de l'horaire annuel aux données en temps réel (Swiss Journey ID  $\rightarrow$  SJYID) dans le cas de trajets identiques (cf. point 3).
- Si cela est impossible pour le moment [p. ex. coûts de mise en œuvre trop élevés, d'où un financement nécessitant l'acquisition du ou des système(s) existant(s)], la référence peut être obtenue de la manière suivante en attendant l'introduction du SJYID continu :
	- ‑ La référence du trajet, entre l'horaire annuel et le dernier horaire périodique valable, est établie au moyen d'un ID de trajet propre, conservé en continu par la planification et/ou un système.
	- ‑ La référence du trajet entre le dernier horaire périodique valable et le trajet journalier prend la forme d'une référence générique sur la base de la halte de départ avec heure de départ et du terminus avec heure d'arrivée (si l'on choisit la voie de la solution transitoire, décrite dans les spécifications).
	- ‑ la référence du trajet utilisée pour le trajet journalier, les prévisions et les données en temps réel prend la forme d'un ID de trajet propre attribué au moyen de la méthode REF-AUS (VDV 454) et conservé en continu par un système.
- Sont exclus de la référence utilisée de l'horaire annuel au dernier horaire périodique valable les trajets qui, les jours ouvrables, se font à une cadence de ≤ 15 minutes pendant au moins 12 heures par jour (cf. chapitre 4.3).

L'intérêt de ces principes est exposé de manière détaillée dans la première partie du présent document. Il est dans l'intérêt de chaque entreprise de transport d'appliquer ce concept, la fourniture de renseignements de qualité étant indispensable pour permettre aux voyageurs de s'informer de manière précise et continue à tout moment et via n'importe quel canal. Qui plus est, les analyses de la ponctualité à l'instar du système QMS TRV, pouvant être associé à un système de bonus et de malus seront ainsi plus représentatives et plus claires.

La référence du trajet est spécifiée dans le document de spécifications. Outre la réglementation susmentionnée, la structure du SJYID (sur la base du SID4PT<sup>1</sup>) est définie comme suit :

## **<Country>:<Authority>:<IDName>:<AdminOrg>:<InternalID>**

Le *pays (*<Country>*)* – «ch» –,le *service d'attribution* (<Authority>*)* – «1» – et le nom de l'ID (<ID-Name>) – « sloid » - sont des valeurs invariables.

#### **ch:1:sjyid:<AdminOrg>:<InternalID>**

<sup>&</sup>lt;sup>1</sup> Swiss Identification for Public Transport [\(https://transportdatamanagement.ch/fr/standards/\)](https://transportdatamanagement.ch/fr/standards/)

# <span id="page-4-0"></span>**Concept**

## <span id="page-4-1"></span>**2 Situation initiale**

Un trajet en transports publics a en quelque sorte un cycle de vie qui s'étend de sa première publication (projet horaire) à son exécution effective. En outre, les trajets sont analysés ultérieurement à des fins statistiques (cf. précisions sur les horizons temporels au chapitre [2.4.2\)](#page-9-2). Il importe que les différentes étapes d'un même trajet puissent être référencées dans le cadre de différents cas de figure.

Quelle est la limite, en termes de modifications, à partir de laquelle on considère qu'il ne s'agit plus d'un seul et même trajet, mais qu'un trajet prend fin et qu'un second commence ? Cette différence est-elle laissée à l'appréciation des entreprises de transport ? La première partie du présent document clarifie ces points.

Les chemins de fer à voie normale utilisent aujourd'hui le numéro de train en guise de numéro d'identification et à des fins d'information à la clientèle. À terme, il sera remplacé par le  $\text{TrainID}$ (STI TAF/TAP). Ainsi, le numéro de train servira uniquement à des fins de communication vis-à-vis des clients et de l'exploitation (le présent document n'offre pas de précisions sur sa composition, son utilisation, etc.). La [Figure 1](#page-4-2) propose un exemple de numéro de train actuellement utilisé. Cette méthode est aussi appliquée au niveau régional par CarPostal. Les entreprises n'appartenant pas au secteur ferroviaire, en particulier les entreprises de transport urbain, n'utilisent pas cet identifiant de manière systématique.

Néanmoins, il n'existe pas de directive nationale indiquant un plafond de modifications à partir duquel on parle de nouveau trajet (le terme de « trajet » est défini plus précisément au chapitre [2.4.1\)](#page-9-1).

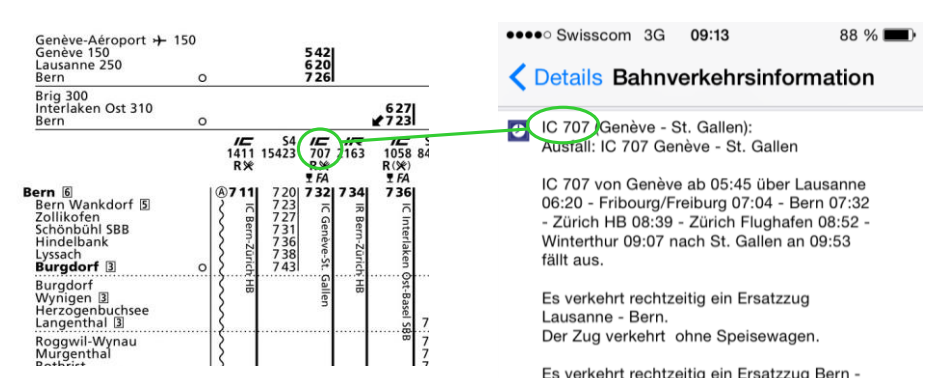

<span id="page-4-2"></span>*Figure 1: Référence de trajet ferroviaire entre l'indicateur officiel et l'horaire en ligne*

Le suivi continu d'un même trajet n'est toutefois plus possible, en particulier en trafic de proximité, notamment à l'horizon temporel allant de la première publication (horaire annuel) à peu de temps avant l'exécution du trajet. En règle générale, les clients savent qu'il n'existe pas de lien direct avec l'horaire imprimé, de sorte que, le plus souvent, les voyageurs se renseignent encore juste avant d'effectuer leur trajet. Ces deux points sont également mis en lumière et abordés de manière plus approfondie dans le présent document.

## <span id="page-5-0"></span>**2.1 Conditions-cadres**

La référence du trajet est obligatoire pour toutes les entreprises de transport concessionnaires de Suisse. Il s'agit d'une obligation légale (cf. chapitre [2.1.1](#page-5-1)). Toutefois, la loi n'offre pas de précisions claires sur sa mise en œuvre.

Comme il est plus efficace de mettre en évidence le bénéfice direct d'une approche par la pratique, le chapitre suivant présente trois cas de figure. Le système QMS TRV (chapitre [2.1.2\)](#page-6-0) est représentatif de toutes les analyses statistiques sur la ponctualité susceptibles d'avoir de quelconques conséquences financières (bonus/malus) pour les entreprises de transport. Les deux cas d'information à la clientèle (chapitres [2.1.3](#page-7-0) et [2.1.4\)](#page-7-1) se concentrent sur notre priorité au quotidien, à savoir nos clients, à qui, nous pouvons communiquer s'il s'agit d'un trajet connu (= le même SJYID) ou d'un nouveau trajet (SJYID différent).

## <span id="page-5-1"></span>**2.1.1 Cadre légal**

La loi sur le transport de voyageurs (LTV) [1] et l'ordonnance sur les horaires (OH [2]) définissent les rapports aux articles cités ci-après. Il est en particulier stipulé qu'il existe un « horaire directeur » (horaire définitif) (chapitre [2.1.1.2\)](#page-5-2), auquel renvoient ensuite les différentes modifications, la référence entre les trajets des différents horaires étant implicitement requise pour garantir, conformément à la loi, la traçabilité de la publication des modifications.

## 2.1.1.1 LTV – Art. 13 Obligation d'établir des horaires

*<sup>1</sup> Les entreprises qui disposent d'une concession selon l'art. 6 ou d'une autorisation selon l'art. 8 sont tenues d'établir des horaires.*

*<sup>2</sup> Les horaires des entreprises qui disposent d'une concession selon l'art. 6 doivent être réunis dans un recueil commun et public. Leur diffusion hors du recueil public n'est soumise à aucune restriction et ne peut être soumise à aucun émolument.*

*<sup>3</sup> Le Conseil fédéral règle la procédure d'élaboration et de publication des horaires en tenant compte des dispositions internationales et des délais qui y sont fixés. Il prévoit une audition des cantons.*

## <span id="page-5-2"></span>2.1.1.2 OH – Art 6. Horaire définitif

*Lorsque les sillons sont attribués définitivement sur la base de l'OARF1, les entreprises établissent l'horaire définitif. Celui-ci est contraignant sous réserve de l'art. 11.*

## 2.1.1.3 OH - Art. 9 Principes

*<sup>1</sup> Les horaires sont publiés officiellement pour un an (année d'horaire).*

*2 Il n'est pas obligatoire de publier officiellement les horaires pour les lignes servant au trafic local et pour les offres sans fonction de desserte. Mais il faut publier au moins la désignation des lignes et leurs heures d'exploitation. Les horaires doivent par ailleurs être transmis à un service désigné par l'OFT pour qu'ils soient intégrés aux systèmes d'information électroniques.*

## 2.1.1.4 OH - Art. 10 Publication des horaires

*<sup>1</sup> L'OFT veille à la publication officielle des horaires. Il peut confier cette tâche à une entreprise appropriée.*

2.1.1.5 OH - Art. 11 Modification de l'horaire pendant la durée de validité

*<sup>1</sup> L'horaire peut être modifié lorsqu'il se produit des circonstances qui étaient imprévisibles au moment de son élaboration.* 

*<sup>2</sup> Une entreprise qui a l'intention de modifier son horaire est tenue de présenter le projet de modification à l'OFT au moins huit semaines avant l'entrée en vigueur prévue et informer les cantons concernés. Si la modification concerne le trafic transfrontalier, elle en informe aussi la Direction générale des douanes. Il y a lieu de justifier la modification.*

*<sup>3</sup> Les modifications qui concernent des prestations commandées sur la base de l'ordonnance du 11 novembre 2009 sur l'indemnisation du trafic régional des voyageurs ou qui leur portent atteinte ne peuvent être effectuées qu'avec l'accord des commanditaires.*

*<sup>4</sup> Les entreprises publient les modifications au moins deux semaines avant leur mise en application, de manière à informer un nombre de clients aussi grand que possible. Elles corrigent à temps les horaires affichés aux emplacements des arrêts.*

## 2.1.1.6 OH - Art. 12 Interruptions d'exploitation

*<sup>1</sup> Les entreprises sont tenues d'annoncer au moins quatre semaines à l'avance toute interruption d'exploitation ne figurant pas dans l'horaire, à la fois à l'OFT, aux cantons concernés et aux entreprises assurant les correspondances. Elles indiquent la cause et la durée prévisible de l'interruption, mais aussi les mesures prises pour établir des liaisons provisoires.* 

*<sup>2</sup> Les interruptions d'exploitation prévisibles doivent faire l'objet d'une publication officielle, sauf lorsque les correspondances et la desserte de tous les arrêts restent garanties.*

*<sup>3</sup> Les interruptions d'exploitation imprévues, notamment en cas de catastrophe naturelle ou d'accident, doivent être annoncées immédiatement aux entreprises assurant les correspondances. Il y a lieu, simultanément, d'informer le public et d'annoncer les mesures de substitution qui ont été prises.*

*<sup>4</sup> La reprise de l'exploitation doit être annoncée à l'OFT, aux cantons concernés et aux entreprises assurant les correspondances. Il y a lieu d'informer simultanément le public.*

## 2.1.1.7 OH - Art. 13 Autres dérogations par rapport à l'horaire

*Les entreprises s'informent réciproquement et en permanence de la situation actuelle de l'exploitation. Elles publient ces informations d'une manière appropriée.*

## <span id="page-6-0"></span>**2.1.2 QMS TRV CH**

Le projet de système de management de la qualité dans le trafic régional voyageurs en Suisse (QMS TRV CH) reprend l'article 9 de l'ordonnance sur l'indemnisation du trafic régional de voyageurs (OITRV) [3]:

*<sup>1</sup> L'OFT crée un système national pour mesurer la qualité de l'offre et des prestations des entreprises du trafic régional de voyageurs. Il associe les cantons et les entreprises de transport à cette mesure.* 

*<sup>2</sup> Les commanditaires peuvent exiger des entreprises de transport qu'elles mesurent, évaluent et documentent la qualité de l'offre et des prestations du trafic régional de voyageurs et, le cas échéant, qu'elles les améliorent dans le cadre de la convention d'offre.*

Pour mesurer la qualité de la ponctualité, l'OFT se procure les données théoriques figurant dans INFO+ et les complète au moyen des données théoriques et réelles provenant de CUS. Il a été constaté que la référence du trajet dans les données d'horaire d'INFO+, ainsi que la référence du trajet entre les données d'horaire d'INFO+ et les données cibles de CUS n'est pas toujours assurée.

Il est absolument essentiel de disposer d'une référence pour assurer la précision de l'analyse de la ponctualité. Sans cela, les analyses sont faussées et ne permettent pas d'appliquer correctement le système de bonus et de malus aujourd'hui prévu à titre facultatif. En outre, les analyses de la ponctualité permettent de cibler des lignes ou situations de trafic problématiques, ce qui est impossible si les résultats sont erronés.

## <span id="page-7-0"></span>**2.1.3 Plate-forme Open Data des TP suisses**

L'OFT commande à CFF Infrastructure la plate-forme Open Data d'information à la clientèle des TP suisses (ODPCH) en plus des systèmes DIDOK, INFO+, CUS et de QuoVadis dans le cadre du mandat de gestionnaires des systèmes d'information à la clientèle (SKI). Cette plate-forme vise en priorité la publication de données théoriques, prévisionnelles et réelles. Dans le cadre du projet, il a été décidé que la définition de la référence des trajets (considérée comme l'une des composantes du concept très utilisé de «matching», cf. chapitre [2.4.4\)](#page-12-0) ne pourrait pas être confiée aux destinataires des données<sup>2</sup> pour les raisons suivantes:

- De nombreux trajets ne peuvent pas être référencés au moyen d'un identifiant.
- La référence des trajets exige des connaissances spécialisées.
- Les règles de référencement des différentes ET ne sont pas toutes identiques, et certaines ne sont pas connues.
- Il est impossible de garantir la cohérence de l'information à la clientèle en raison des différentes règles de matching de divers destinataires de données.

Dans un souci de garantie de la qualité, un système capable de traiter la référence de chaque trajet a été mis en œuvre avec l'entreprise ayant mis au point l'ODPCH. Les points d'arrêt peuvent être référencés au moyen du numéro DiDok. Des tableaux manuels récapitulent les références de la ligne et de la direction, qui servent de base au matching. Tous les trajets de ce système peuvent être référencés via un identifiant. Il s'agit des données fournies via VDV431, GTFS et GTFS realtime. Les trajets qui ne transitent pas par le système, mais qui sont publiés directement sur la plate-forme ODPCH ne peuvent pas toujours être référencés au moyen de l'identifiant : il s'agit des données fournies via HRDF/CSV (données temps réel).

## <span id="page-7-1"></span>**2.1.4 Systèmes d'information sur les horaires**

Il s'agit de systèmes tels que HAFAS, entre autres. Plusieurs systèmes de ce type sont utilisés en Suisse. Ils offrent la possibilité de paramétrer la référence entre les trajets. Cette référence permet à son tour un matching et une interprétation (cf. chapitre [2.4.4](#page-12-0)). Très souvent, il s'agit de connaissances spécifiques propres à des entreprises que ces dernières commercialisent. Toutefois, la référence du trajet permettrait de regrouper les trajets de manière plus simple (et donc plus rentable) dans ces systèmes, mais aussi de rendre les systèmes d'information sur les horaires plus simples à exploiter. Cela nécessite la livraison d'une référence de trajet organisée et coordonnée pour chaque trajet planifié.

<sup>&</sup>lt;sup>2</sup> Dans le contexte de la plate-forme Open Data, les destinataires des données sont majoritairement des entreprises externes au secteur des TP qui ne connaissent ni ne comprennent que peu ou pas les liens complexes en termes de planification et d'exploitation des TP.

## **2.1.5 SID4PT**

La définition de la structure de l'identifiant repose sur le concept supérieur d'identification SID4PT [4], qui découle de la norme européenne CEN [5].

## <span id="page-8-0"></span>**2.2 Aperçu du système**

Afin de mieux cerner les enjeux, il importe de savoir comment sont obtenues les données. La [Fi](#page-8-2)[gure 2](#page-8-2) illustre ce point. Il existe deux flux de donnée :

- 1. Les données théoriques : informations théoriques [\(Figure 3](#page-11-0)) assorties d'un horizon temporel long à moyen.
- 2. Les données de régulation : informations en temps réel [\(Figure 3](#page-11-0)) assorties d'un horizon temporel court. Ces données reposent généralement sur les données théoriques.

Généralement, ces deux flux sont distincts non seulement du point de vue de la technique des systèmes, mais aussi sur les plans des procédures et de l'organisation. Il ne s'agit pas d'expliquer ici les raisons de cette distinction. En pratique, les données proviennent des entreprises de transport, transitent par les systèmes de collecte régionaux et parviennent jusqu'aux systèmes de collecte nationaux INFO+ et CUS. Si la comparaison de ces deux flux intervient dès le début, l'intégration continue et systématique des données de régulation dans les données théoriques n'a généralement lieu qu'au moment de l'application.

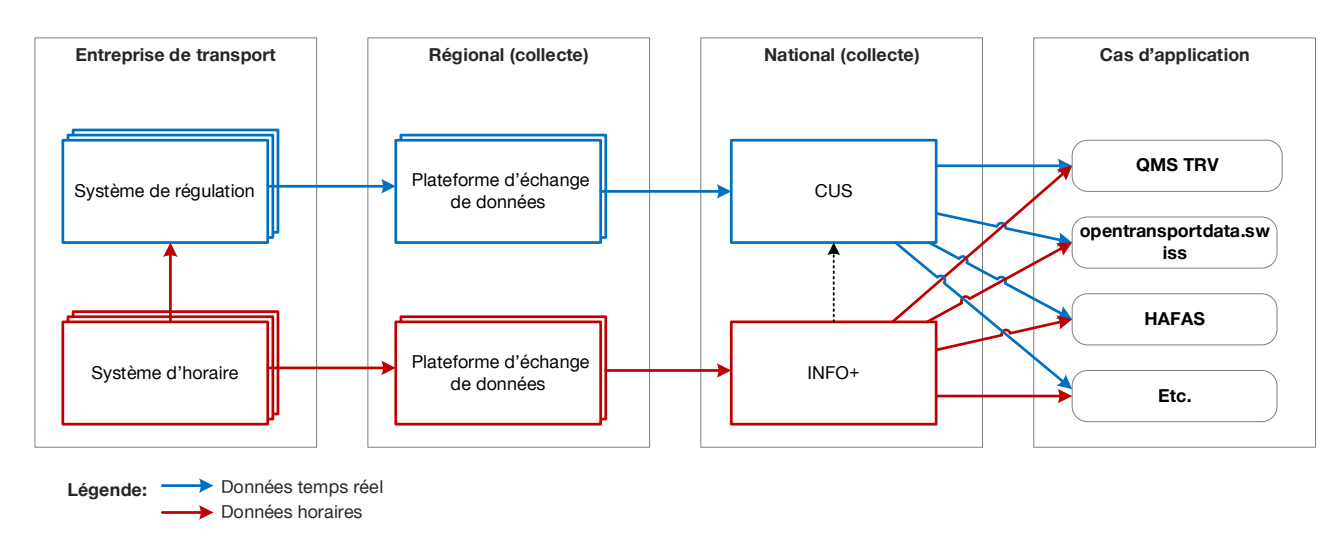

<span id="page-8-2"></span>*Figure 2: Schéma de l'infrastructure des systèmes*

## <span id="page-8-1"></span>**2.3 Délimitation**

Les présentes spécifications n'ont pas pour objectif d'entreprendre toutes les clarifications nécessaires à l'identification et à la définition d'objets dans les TP suisses. Ainsi, s'il n'existe pas de définition ni d'identification claire d'une ligne en Suisse, mais que cette ligne constitue une part de la référence du trajet, les présentes spécifications feront simplement mention de ce fait, sans toutefois l'expliquer.

Les autres problèmes liés aux projets impliqués mais sans rapport direct avec la référence du trajet ne sont pas non plus traités ici.

Les thèmes suivants ont été abordés au cours des workshops. Il a été décidé de ne pas traiter ces points dans le cadre de la clarification de la référence du trajet, mais de les aborder séparément :

- Catégorisation du trajet : chaque trajet en train, tram et bus doit être affecté à une catégorie par l'ET dans le répertoire des lignes en fonction de sa nature (train, tram, bus, etc.) et au moyen d'une clé définie.
- Numéros des lignes : tous les trajets des TP concessionnaires de Suisse peuvent être affectés à une ligne donnée (la distinction par ligne est aussi réalisée pour les chemins de fer).
- Indication des distances : la distance (en mètres) entre deux haltes voisines doit être consignée.

## <span id="page-9-0"></span>**2.4 Terminologie**

Les principaux termes sont expliqués ci-après. Les autres termes utilisés sont brièvement définis au fil du texte.

## <span id="page-9-1"></span>**2.4.1 Trajet**

Le trajet en tant que tel est défini de manière sommaire. En effet, selon le processus, le système et la norme, sa définition est plus ou moins précise, d'où le caractère également variable de la référence. Chaque ET devrait avoir la possibilité, selon ses besoins, de spécifier le trajet de manière plus souple ou plus restrictive à ses clients.

Tout trajet a un départ et une arrivée (haltes) définis. Chaque trajet est unique par jour d'exploitation<sup>3</sup>. Ainsi, certains trajets peuvent se répéter d'un jour (d'exploitation) à l'autre.

Le trajet en tant que tel peut par nature varier en termes d'horaires (départ, arrivée, arrêt). L'ordre des haltes n'est pas figé non plus.

En cas d'association de différents trajets (roulements, généralement), les transitions peuvent générer des modifications (p. ex. autre halte, changement de ligne). En d'autres termes, un même trajet peut varier par exemple en termes de ligne ou d'ordre des haltes. Le degré de précision de la définition d'un trajet est du ressort de l'ET.

## <span id="page-9-2"></span>**2.4.2 Horizons temporels**

Comme expliqué précédemment, la référence du trajet est nécessaire pour pouvoir établir un lien entre les différents états temporels de l'horaire. La [Figure 3](#page-11-0) illustre ce point :

- Projet d'horaire : il représente l'édition publique de l'horaire prévu l'année suivante. Une fois publié, le projet d'horaire peut encore faire l'objet de modifications qui, légalement, ne doivent pas être publiées en tant que telles. Par conséquent, il convient de ne pas établir de référence avec le projet d'horaire.
- Horaire annuel : il sert de base. Il n'en existe qu'un, qui correspond à l'horaire définitif (cf. chapitre [2.1.1.2](#page-5-2)) et revêt un caractère obligatoire. Il comprend l'horaire normal valable pour une année, hors modifications liées à des chantiers, manifestations, etc. Il est possible

<sup>3</sup> Le jour d'exploitation peut se prolonger au-delà du jour calendaire, p. ex : 27h53 le jour d'exploitation 24.12.17 correspond à 3:53 le jour calendaire 25.12.17. Il est volontairement renoncé à définir ici le «jour d'exploitation». Toutefois, les ET doivent veiller à ce que «leur» définition reste uniforme pour l'ensemble des horizons temporels et des systèmes.

qu'au sein de l'ET, aucune distinction ne soit faite entre l'horaire annuel et l'horaire périodique, dans ce cas, le premier horaire périodique publié correspondrait à l'horaire annuel.

- Horaire périodique<sup>4</sup>: De nouveaux horaires peuvent être créés à intervalles réguliers pour l'année d'horaire en cours (actuellement toutes les semaines). Il couvre tout ou partie de l'année de l'horaire (au minimum une journée  $\rightarrow$  méthode appliquée par les chemins de fer), mais contient chaque fois les modifications apportées à l'horaire précédent. L'horaire périodique ne remplace pas l'horaire annuel, mais le complète (mise à jour). Toutefois, le deuxième horaire périodique remplace le premier, le troisième le deuxième, et ainsi de suite. Voici un exemple : dans l'horaire annuel, le trajet x du jour y est considéré comme normal. Un horaire périodique apporte une modification au trajet x du jour y (exemple : horaire de vacances). Plus tard, un autre horaire périodique modifie encore le trajet x du jour y (par exemple du fait d'un chantier). Ces modifications successives peuvent en principe se répéter indéfiniment.
- Horaire journalier : contrairement à ce que son nom indique, l'horaire journalier peut porter sur plusieurs jours. Il faut noter que la méthode de transfert est celle prescrite par la VDV 454 (REF-AUS) et que le transfert ne concerne pour l'heure qu'un jour en Suisse. Deux points sont à noter ici :
	- Les informations sont fournies pour chaque jour, c'est-à-dire non pas pour toute l'année de l'horaire, comme les horaires annuel et périodique. Ainsi, une mise à jour est envoyée avant le début de chaque jour d'exploitation. Des mises à jour de l'horaire journalier en cours de journée sont théoriquement possibles, de sorte que différentes versions peuvent s'appuyer les unes sur les autres (comme pour l'horaire périodique). Toutefois, ce principe n'est pas mis en œuvre en Suisse pour l'instant.
	- il ne s'agit pas d'un horaire, mais de l'ensemble de tous les trajets prévus pour un jour donné (les données théoriques contiennent aussi des informations sur les possibilités de combinaisons de trajets  $\rightarrow$  p. ex. relations de correspondance).
- Régulation (régul.) : ces informations reposent sur une modification du déroulement prévu impliquant une manipulation par un système de régulation (p. ex. système de gestion du trafic) et/ou d'un régulateur. Elles sont fournies explicitement pour chaque trajet (contrairement à l'horaire journalier, qui regroupe tous les trajets d'un jour d'exploitation) s'il est possible de planifier de futurs trajets en fonction de la situation de l'exploitation actuelle (p. ex. en cas de dérangement susceptible de se prolonger pendant plusieurs heures, tous les trajets concernés peuvent d'ores et déjà être replanifiés). Ces renseignements sont certes fournis sur-le-champ, mais ont toujours trait à la planification.
- Prévisions : là encore, ces informations ne portent que sur des trajets précis (contrairement à l'horaire journalier, qui regroupe tous les trajets). Elles fournissent des modifications futures qui peuvent être calculées et extrapolées selon la situation de l'exploitation. Contrairement à la course effectivement produite, la prévision comporte une incertitude due au calcul et non à la mesure effective. Une prévision peut être corrigée plusieurs fois.

<sup>4</sup> Dans le contexte d'INFO+ (y-compris Stämpfli), l'horaire périodique de l'ET en trafic local (TL) est considéré comme un horaire annuel. Sa version précédente est donc supprimée par les suivantes. Pour l'heure, seuls les horaires des chemins de fer à voie normale se prêtent à la distinction entre horaire annuel et horaire périodique. Les horaires TL sont considérés ici comme horaires périodiques.

Réalisé : les renseignements ne portent que sur les trajets. Toutefois, ils ne reposent ni sur des calculs, ni sur des extrapolations, mais indiquent la distance effectivement parcourue d'un trajet. Ces informations ne peuvent être disponibles qu'en aval. Pour l'instant (début 2019), toutes les entreprises de transport ne sont pas en mesure de les fournir via VDV454. Par conséquent, on se contente à ce titre des dernières prévisions pour un « trajet réel ». Le statut « PrognoseStatus = real » deviendra obligatoire (ce thème n`est pas abordé dans le présent document).

Certaines entreprises différencient l'horaire commercial de l'horaire d'exploitation. Dans ce cas, le calcul des prévisions peut obtenir différentes valeurs. Dans le présent document, le point de vue du client figure au premier plan, c'est pourquoi toutes les affirmations sont uniquement valables pour l'horaire commercial.

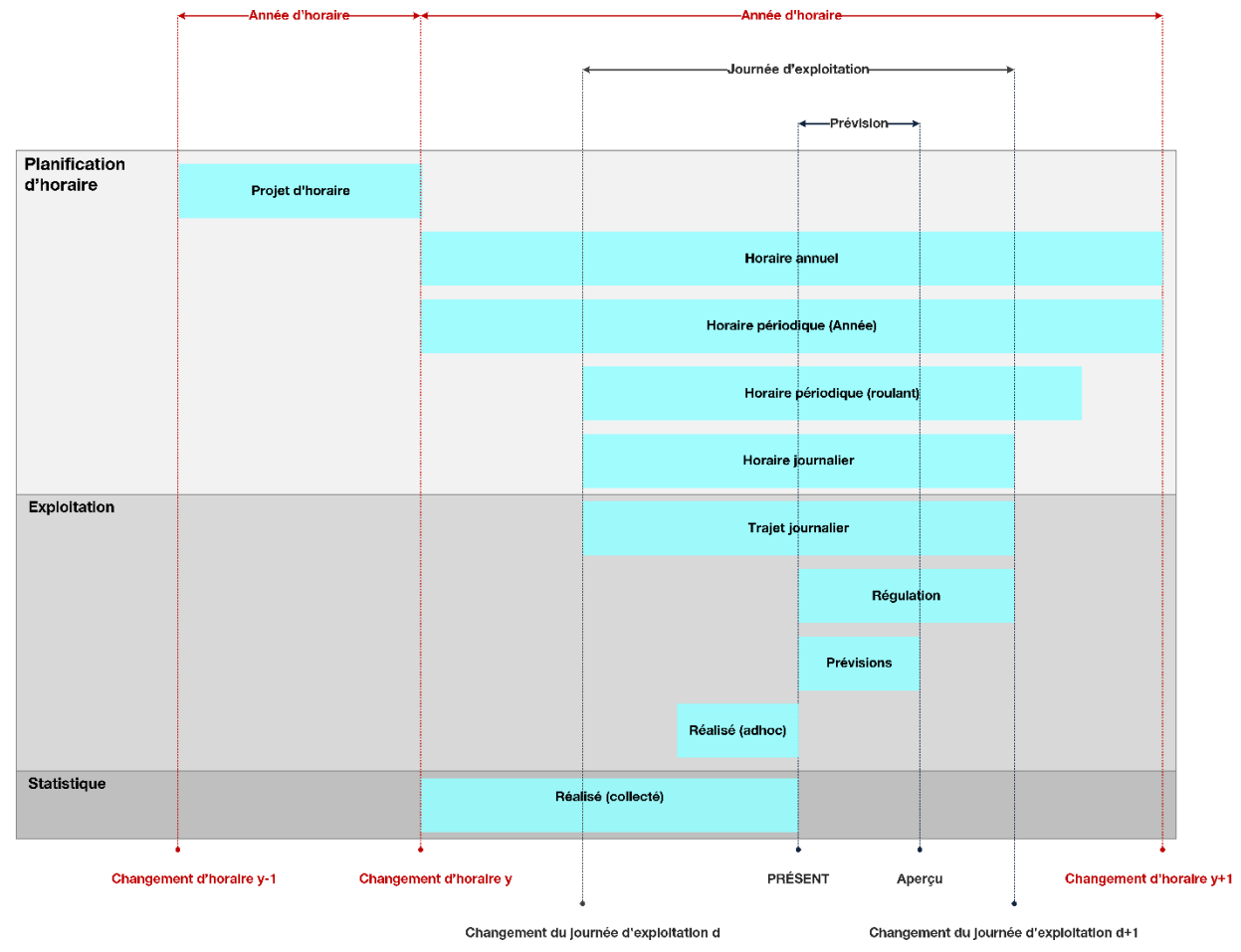

<span id="page-11-0"></span>*Figure 3: Horizons temporels*

## **Remarques :**

- Il arrive que d'autres termes soient utilisés, ou que les termes précédemment définis soient employés dans un autre sens, en particulier dans le contexte des données théoriques (IN-FO+, CUS) :
- L'horaire journalier correspond, dans ce cadre, à l'horaire périodique, car dans ce dernier, l'horaire n'est pas modifié en totalité mais seulement pour certains jours. Ainsi, certains jours sont fournis à INFO+.
- Le plan de production correspond dans ce cadre à l'horaire journalier.
- La [Figure 3](#page-11-0) mentionne le projet d'horaire qui précède l'horaire annuel. Ce dernier ne présentant toutefois pas d'intérêt pour la référence du trajet, il n'est pas abordé dans le présent document.
- Aucune distinction n'est réalisée entre les sources fournissant et récoltant les données :
- Sources fournissant des données : les possibilités sont ici plus variées, notamment dans le cadre d'INFO+ où il peut y avoir différentes granularités des livraisons de données (année complète, période continue, certains jours, etc.). Qui plus est, les données sont délivrées par un grand nombre de fournisseurs décentralisés (parfois certaines ET) et regroupées par les systèmes.
- Sources récoltant des données : si les systèmes INFO+ et CUS sont en mesure de fournir également des données partielles (p. ex. pour certains jours ou certaines ET), on considère que toutes les données disponibles sont fournies ensemble.

## **2.4.3 Identification du trajet**

Dans le cadre d'un workshop, on a constaté qu'il était nécessaire de faire la distinction entre deux identifications d'un trajet.

#### 2.4.3.1 ID Trajet

Un identifiant de trajet (Swiss Journey ID→ ou SJYID) identifie, à l'échelle de la Suisse, un trajet unique. De par son caractère unique, cet identifiant peut donc servir de référence pour un trajet (voir chapitre [2.4.4\)](#page-12-0). Le présent document a pour objet de présenter l'unicité du SJYID pour chaque jour (d'exploitation). Aujourd'hui, l'identification d'un trajet peut varier ou varie fortement selon les horizons temporels (présentés dans la [\(Figure 3\)](#page-11-0). Comme nous le verrons dans ce document, l'identification d'un trajet (SJYID) doit être invariable. En d'autres termes, le SJYID doit garantir une continuité temporelle pour un même trajet.

#### <span id="page-12-1"></span>2.4.3.2 Num. Trajet

Il s'agit du numéro fourni au client (p. ex. numéro de train ou de marche). Le Num. trajet permet au client d'identifier le trajet. Toutefois, cet identifiant ne doit pas forcément être unique (il l'est souvent au sein d'une entreprise de transport, mais pas pour toutes).

## <span id="page-12-0"></span>**2.4.4 Référence**

Les termes de «référence» et de «matching» sont souvent utilisés lorsqu'on aborde la thématique des trajets. Il arrive que ces deux termes soient employés pour désigner la même chose, d'où l'intérêt d'en repréciser la signification ci-dessous. Le troisième niveau de l'information à la clientèle consiste en l'interprétation des données par les utilisateurs de données.

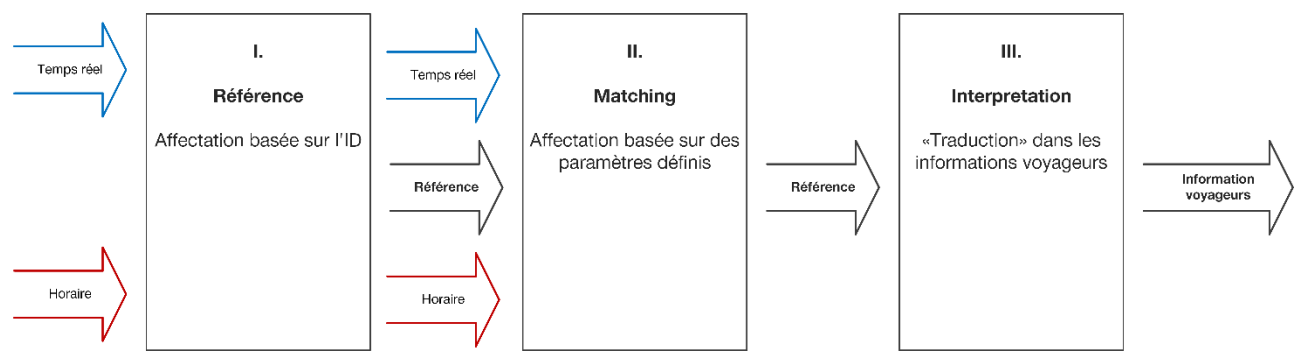

<span id="page-13-0"></span>*Figure 4: Les trois niveaux de l'information à la clientèle (généralités)*

La [Figure 4](#page-13-0) illustre les liens entre les trois niveaux de l'information voyageurs. Le présent document n'aborde que le premier niveau (soit périmètre des fournisseurs de données), et uniquement le trajet [différents objets peuvent en effet être référencés dans les TP, notamment les ET, les haltes (DiDok) ou encore les lignes.

## 2.4.4.1 Référence du trajet

Cette référence garantit la traçabilité d'un même trajet dans différents horizons temporels. Dans l'idéal, elle est déjà fournie par une identification continue du trajet. Sinon, elle doit être établie en tant que liaison logique (soit par la formation d'un nouvel identifiant, soit par liaison de deux identifiants existants<sup>5</sup>).

## 2.4.4.2 Matching du trajet

Ce deuxième niveau repose sur la référence du trajet. Or, les références ne sont pas toujours complètes et peuvent présenter des lacunes (voire ne pas être disponibles, dans le pire des cas). Ainsi, un matching peut permettre d'améliorer la qualité/le taux, par exemple par la comparaison des haltes intermédiaires.

D'autres algorithmes de matching n'utilisent pas seulement la référence du trajet, mais s'appuient aussi sur celle de la ligne/direction. Il n'y a aucune différence selon que la référence est fournie manuellement dans un tableau ad hoc ou générée automatiquement par un identifiant continu dans les systèmes.

## 2.4.4.3 Interprétation du trajet

Trouver le même trajet (référence et matching) est une chose. Mais en déduire ce que cela signifie pour les clients et comment informer ces derniers de manière optimale en est une autre. Il ne faudrait pas, en effet, qu'il soit prévu de desservir la halte X sans que cela ne figure dans l'horaire journalier. Le présent document ne traite pas de ce cas de figure, qui ne constitue pas le cœur de la problématique.

<sup>&</sup>lt;sup>5</sup> La liaison se réfère à l'horizon temporel, c'est-à-dire que la référence du trajet des différents horizons horaires (annuel, périodique) et la référence du trajet à partir de l'horaire journalier doivent être identiques (s'il s'agit du même trajet) afin de pouvoir le relier.

# <span id="page-14-0"></span>**3 Problématique**

La problématique est clairement définie : il s'agit de veiller à ce qu'un trajet soit référencé et reconnaissable en tant que tel, de sa première planification à son exécution. En outre, la référence du trajet doit pouvoir être appliquée dans un maximum de cas de figure. Les cas connus sont déduits des conditions cadres (cf. chapitre [2.1\)](#page-5-0) et décrits dans la [Table](#page-14-2) 1.

| Cas de figure                | <b>Explication</b>                                                     |
|------------------------------|------------------------------------------------------------------------|
|                              | Les analyses sont généralement réalisées en aval. Il s'agit de ras-    |
| Analyses (QMS TRV,           | sembler des données provenant de différents horizons temporels         |
| comptage des voyageurs)      | (théoriques, prévisionnelles et réalisées) afin de les comparer et     |
|                              | d'en tirer des conclusions.                                            |
|                              | Le logiciel HAFAS est considéré ici comme représentatif des pro-       |
| Renseignements sur les       | duits de différents systèmes de renseignements sur les horaires,       |
| horaires (HAFAS, etc.)       | qui complètent généralement les données horaires avec des trajets      |
|                              | pour chaque jour et des données prévisionnelles.                       |
| Information à la clientèle   | Outre les renseignements sur les horaires, il existe d'autres cas      |
|                              | d'information à la clientèle nécessitant une référence de trajet,      |
|                              | comme la publication de l'horaire.                                     |
| <i>ODPCH</i>                 | La plate-forme Open Data des TP suisses publie des données de          |
|                              | tous les horizons temporels (théoriques, prévisionnelles et réali-     |
|                              | sées). Inconnus, ses destinataires sont souvent externes au sec-       |
|                              | teur des TP suisses. Qui plus est, ses cas de figure sont imprévi-     |
|                              | sibles et, partant, potentiellement très nombreux.                     |
|                              | Le futur système de prix est représentatif des cas de figure connus    |
| FTS, contrôle des billets et | qui reposent actuellement sur les données théoriques, mais qui         |
| décompte                     | pourraient éventuellement être complétés à l'avenir par les don-       |
|                              | nées prévisionnelles.                                                  |
| Gestion des événements       | Il doit être possible d'affecter des événements ou des erreurs à       |
| et des dérangements          | des trajets explicites afin de garantir le maillage et la traçabilité. |

<span id="page-14-2"></span>*Table 1: Cas de figure identifiés*

Il existe aussi d'autres problématiques qu'il convient de mettre en lumière dans ce chapitre afin de permettre une meilleure compréhension des décisions exposées dans la partie de la spécification.

## <span id="page-14-1"></span>**3.1 Approche**

Il existe deux manières d'aborder la référence du trajet. La deuxième approche (cf. chiffre 2 cidessous) a finalement été choisie, car c'est celle qui restreint le moins l'autonomie et la marge de manœuvre des ET. La première approche envisagée (cf. chiffre 1 ci-dessous) ne sera pas reprise dans cette spécification.

**1. Définition des situations d'exploitation :** toutes les situations d'exploitation dans la planification (p. ex. détournement en cas travaux et l'exploitation (p. ex. mesures de régulation) sont dé-

crites. La base ainsi obtenue permet de déterminer comment gérer chaque trajet au cas par cas. Ainsi, on définit par exemple la façon dont doit être représenté un trajet donné si une ligne de tram existante est divisée en deux branches du fait d'un dérangement (p. ex. travaux survenu au milieu du tronçon. Une telle situation pouvant se produire dans la planification comme dans l'exploitation opérationnelle, il faudrait veiller à ce qu'elle soit traitée de la même manière.

• Au cours des workshops, il a été constaté que chaque ET avait tendance à exploiter toute sa marge de manœuvre, que ce soit dans la planification ou dans la régulation, notamment pour des raisons de nature financière.

#### **Deux exemples :**

- a. Un planificateur se demande ce qui est le plus rapide (et donc rentable): copier un trajet (= même SJYID) ou en créer un nouveau trajet (= autre SJYID).
- b. En règle générale, on tient compte des conditions dans lesquelles un SJYID est copié ou créé par un fournisseur de centre de commande en cas de mesure de régulation. Aucun effort n'est déployé pour mettre au point des directives internes à cet égard.

**2. Définition de la référence d'un trajet :** définit le fonctionnement de la référence. Cela signifie qu'il est défini quelles informations sont déterminantes pour la référence du trajet. Il est ainsi possible de déterminer différents objets (p. ex. halte de départ, halte d'arrivée, ligne et exploitant) permettant de définir la référence. Il est également possible d'introduire une référence de trajet continue garantissant la traçabilité. Que l'on introduise une référence continue ou que l'on prenne comme référence, entre l'horaire périodique et l'horaire journalier, les arrêts de départ et d'arrivée.

L'ET conserve donc la liberté d'élaborer elle-même les processus. Il suffit de veiller à ce que les cas de figure soient bien illustrés par les données. L'ET peut décider seule des cas où une référence de trajet n'est pas nécessaire (p. ex. en raison de la suppression d'un trajet et de son remplacement par un nouveau trajet) tout en ayant conscience des conséquences d'une telle décision (p. ex. information à la clientèle non uniforme).

## <span id="page-15-0"></span>**3.2 Gradation de tous les horizons temporels**

Comme indiqué au chapitre [2.4.2](#page-9-2), on distingue différents horizons temporels. Au départ, il n'était pas évident de savoir quelle référence était bel et bien nécessaire selon les horizons. Le plus simple serait bien entendu d'exiger une référence pour tous les horizons temporels. Une telle demande est toutefois exclue pour des raisons d'ordre économique (cf. chapitre [3.2.1\)](#page-17-1).

Le tableau de la [Figure 5,](#page-16-0) qui propose un exemple de toutes les étapes possibles d'un trajet, a donc été mis au point dans le cadre des discussions menées lors des ateliers. Les zones indiquées en bleu représentent les parties ayant subi des modifications. Les références pertinentes ont été déduites de cette chronologie dans un second temps [\(Table 2\)](#page-17-0).

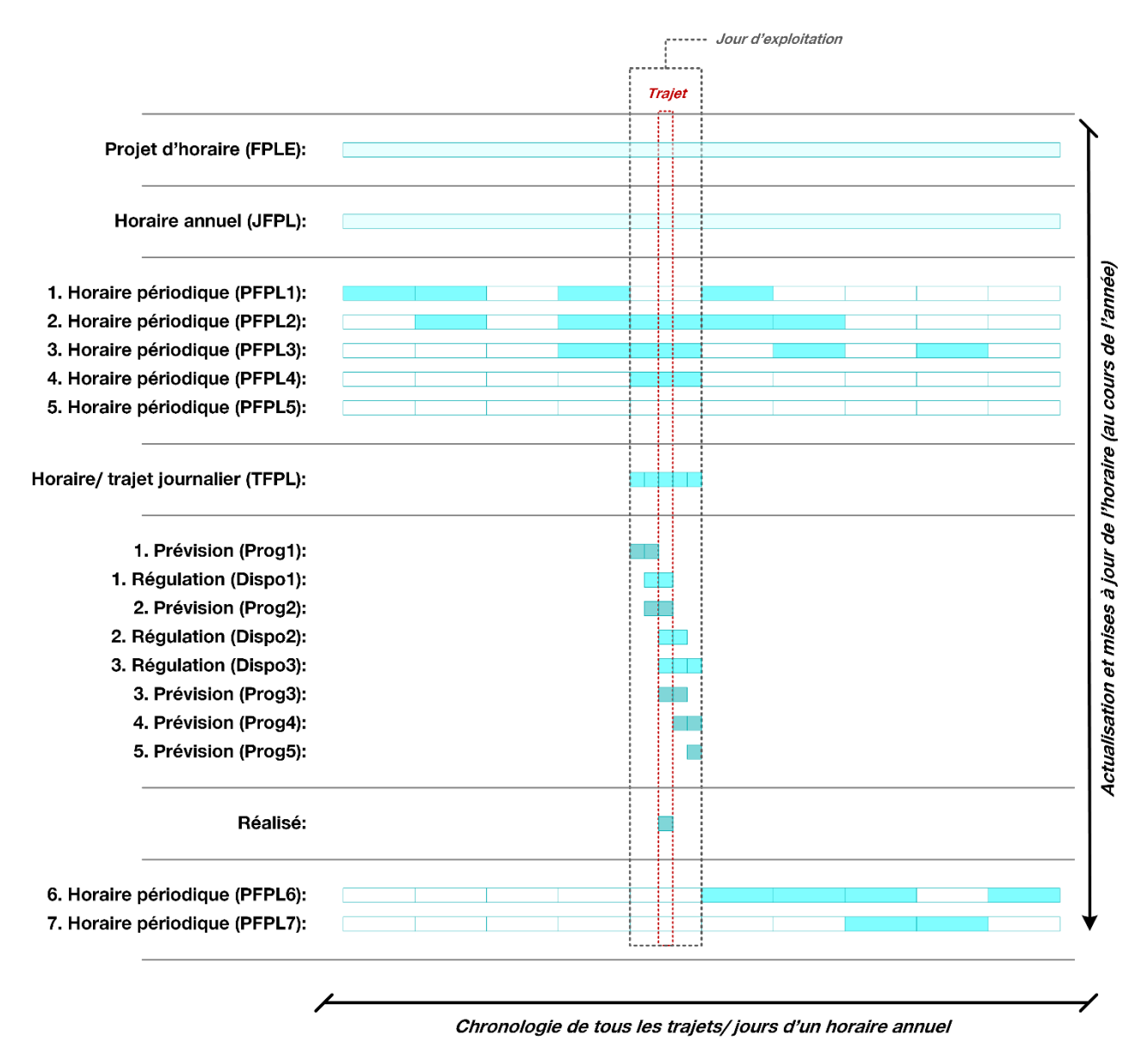

<span id="page-16-0"></span>*Figure 5: Exemples d'étapes d'un trajet au fil des horizons temporels*

Si l'on considère un trajet (en rouge) sur la [Figure 5,](#page-16-0) on peut dégager les étapes chronologiques suivantes :

- Un trajet donné apparaît pour la première fois dans le projet d'horaire (FPLE). Les données sont fournies sous forme de dossier HRDF.
- Le trajet devient officiel lorsque l'horaire annuel (JFPL) est publié. Les données sont fournies sous forme de dossier HRDF.
- Le JFPL est remplacé par des horaires périodiques (PFPL). Toutefois, le JFPL est conservé au titre d'horaire définitif. Cette mise à jour peut se produire plusieurs fois, mais n'est pas obligatoire. À la [Figure 5,](#page-16-0) les PFPL 2, 3 et 4 constituent les seules mises à jour. Les données sont fournies sous forme de dossier HRDF ou GTFS.
- Arrive le jour où le trajet est exécuté. Sur la [Figure 5](#page-16-0), il s'agit de la mise à jour PFPL 4. Ensuite, une mise à jour pour le jour J est réalisée sous forme d'horaire journalier (TFPL). Les données sont fournies au moyen du REF-AUS du VDV 454 (si disponibles/ nécessaires).
- Une ou plusieurs prévisions (Prog) et/ou régulations (Dispo) peuvent être émises concernant le trajet. L'ordre et le contenu précis des mises à jour varie d'un cas à l'autre. Toutefois, les prévisions ne peuvent être calculées qu'à partir d'un certain moment (au plus tard après le lancement du roulement). Selon les réglages du système, le temps d'anticipation<sup>6</sup> varie de 30 à 180 minutes. Les données sont fournies au moyen de la technique AUS du VDV 454.
- Une fois le trajet effectivement réalisé aux différentes haltes, les informations en temps réel peuvent également être émises. Comme précisé au chapitre [2.4.2](#page-9-2), il n'existe actuellement aucune obligation stipulant comment ces données doivent être fournies. Par conséquent, on se contente de prévisions établies d'après la méthode AUS du VDV 454. A l'avenir, il devrait être possible de montrer via le statut « prévision » quel temps correspond à l'information en temps réel (=Real).
- Il est aussi théoriquement possible, une fois le trajet effectivement réalisé, de fournir après coup un nouvel horaire périodique.

Les formats de données mentionnés correspondent au « state-of-art » actuel en Suisse. Ces formats peuvent bien évidemment changer au fil du temps.

## <span id="page-17-1"></span>**3.2.1 Réduction aux horizons temporels pertinents**

Il est apparu que tous les horizons temporels ne devaient pas forcément être pris en compte. En outre, établir une référence n'est pas toujours utile. La [Table 2](#page-17-0) décrit sous forme de schéma chaque horizon temporel et les passages des uns aux autres.

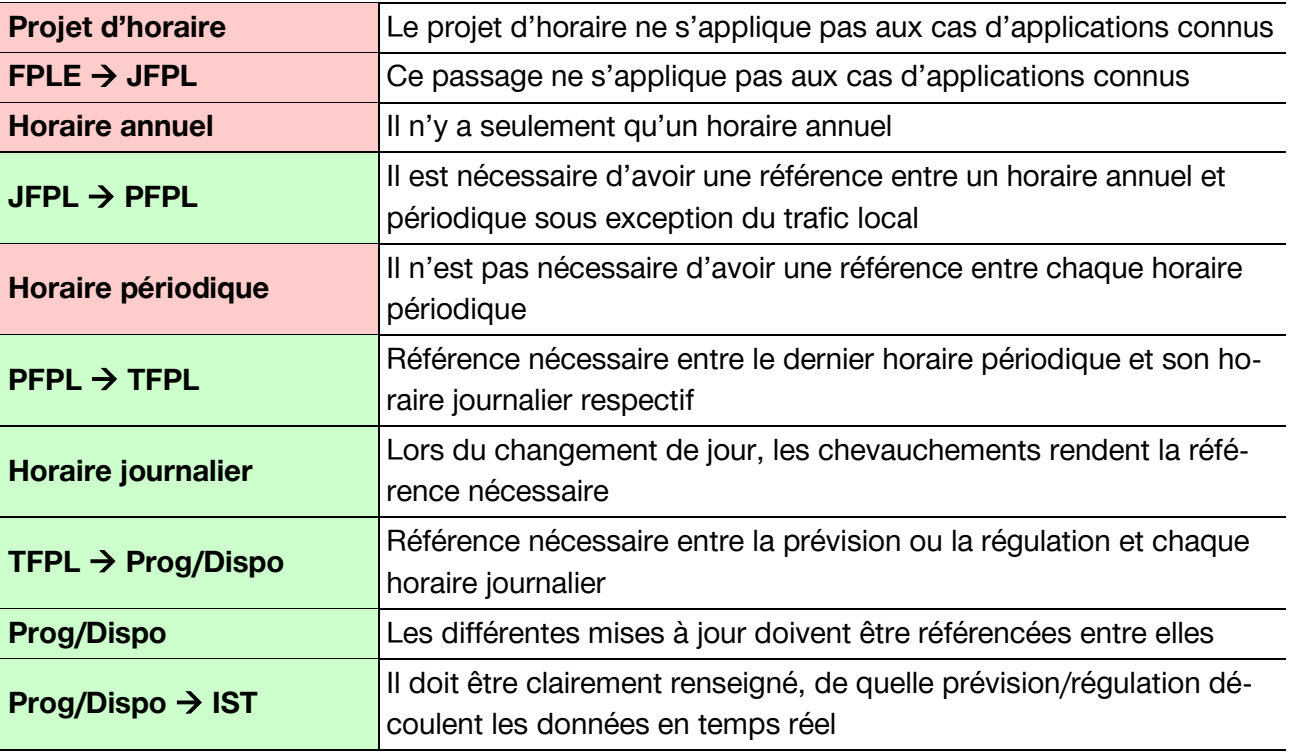

<span id="page-17-0"></span>*Table 2: Vue d'ensemble des cas où une référence est nécessaire (en rouge = aucun avantage, en vert = avantage existant)*

<sup>&</sup>lt;sup>6</sup> Créneau horaire, pendant lequel les temps réels sont utilisés pour le calcul de la prévision.

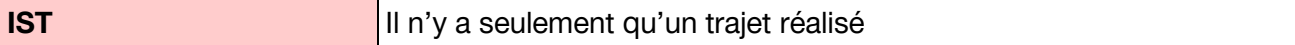

Ceux qui ne sont pas pertinents sont signalés en rouge, tandis que les cas où des références sont souhaitées sont indiqués en vert. Voici des précisions à ce sujet.

- Projet d'horaire : Le projet d'horaire correspond à l'horaire productif qui est produit en amont. Puisque les cas d'application découlent des trajets productifs, il n'est pas nécessaire d'établir une référence entre les différentes versions du projet d'horaire.
- Passage du projet d'horaire à l'horaire annuel : il n'est pas nécessaire de connaître une référence entre les trajets de la dernière version du projet d'horaire et de l'horaire annuel.
- Horaire annuel : aucune référence n'est requise étant donné qu'il n'y a qu'une version de l'horaire annuel. En outre, le SJYID utilisée dans l'horaire annuel constitue la référence de base (= prestation commandée) pour tous les horizons temporels suivants.
- Passage de l'horaire annuel à l'horaire périodique : chaque trajet d'un horaire périodique doit faire référence à l'horaire annuel, à l'exception des trajets réalisés au maximum toutes les 15 minutes pendant au moins 12 heures les jours ouvrables.
- Horaire périodique : il n'est pas nécessaire de produire une référence entre les trajets des différentes versions de l'horaire périodique. En d'autres termes, on peut parfois se passer de références aux modifications déjà communiquées. En réalité, on utilise tout de même une référence, car il faut pouvoir faire le lien entre chaque version de l'horaire périodique et l'horaire annuel.

→ Il est interdit de modifier les trajets déjà exécutés dans les horaires périodiques.

- Passage de l'horaire périodique à l'horaire journalier : la dernière mise à jour du trajet de l'horaire périodique ad hoc doit faire référence à l'horaire journalier, et inversement. Est considéré comme dernière mise à jour l'horaire périodique disponible avant l'exécution du trajet. Exemple : un trajet pour le 3 janvier a en principe un autre horaire périodique comme référence qu'un trajet pour le 31 octobre.
- Horaire journalier : il n'y a normalement qu'un horaire journalier, c'est pourquoi il n'est pas nécessaire d'avoir une référence du trajet entre les horaires journaliers. Toutefois, dans les horaires journaliers qui se suivent, il se peut, si un trajet circule de la période d'un horaire journalier à celle d'un autre horaire journalier, que des trajets soient menés dans les deux horaires journaliers du fait de leur pertinence pour ces deux horaires. En cas du SJYID continu, l'utilisation d'un horaire journalier est facultative, car les prévisions peuvent s'appuyer<sup>7</sup> sur le dernier horaire périodique s'il est suffisamment à jour<sup>8</sup>.
- Passage de l'horaire journalier aux prévisions/régulations : les mises à jour de planification de l'horaire journalier prennent la forme de régulations. Dès qu'elles peuvent être calculées, les valeurs prévisionnelles doivent être transmises de sorte à permettre une référence à l'horaire journalier. On définit chaque fois une référence à la première ou à la dernière régulation.

<sup>7</sup> Ce point est laissé à l'appréciation des entreprises de transport.

<sup>8</sup> Dans ce cas, il faut tenir compte du fait que l'horaire journalier est basé sur le jour calendaire et sur le SJYID du jour d'exploitation. Ce dernier peut avoir plus de 24 heures.

- Prévisions/régulations : il est indispensable d'assurer le référencement mutuel des mises à jour en cours des prévisions et/ou régulations afin, notamment, d'informer comme il se doit la clientèle.
- Passage des prévisions/régulations aux trajets réels : il faut pouvoir établir une référence entre les dernières prévisions d'un trajet et le trajet réel effectif qui s'en est suivi de sorte, par exemple, à permettre une analyse qualitative de la précision des prévisions.
- Trajet réalisé : il ne peut y avoir plus d'un trajet effectivement réalisé. Par conséquent, la référence aux différentes mises à jour de la halte se limite audit trajet.

Ces références sont représentées de manière schématisée sous forme de flèches noires à la [Fi](#page-19-2)[gure 6.](#page-19-2) Elles sont décrites dans les présentes spécifications.

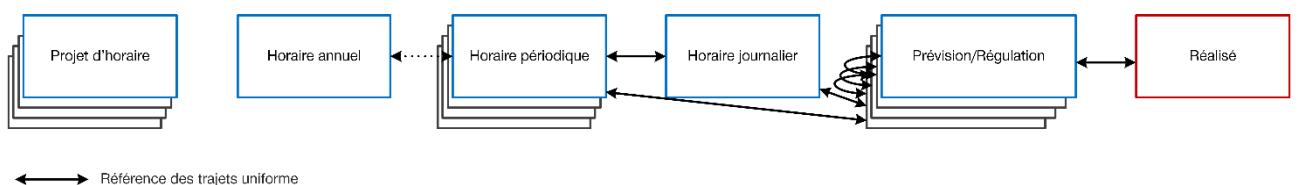

←…….. Féférence des trajets uniforme, Promotion des transport à cadence rapprochée

<span id="page-19-2"></span>*Figure 6: Schéma des références de l'ID trajet continu*

## <span id="page-19-0"></span>**3.3 Exception pour le trafic local**

La planification et la régulation du trafic local<sup>9</sup> (ou trafic urbain) varient de celles des autres offres notamment en termes de cadence. En effet, la cadence des différents trajets du trafic local est telle que l'essentiel ne réside plus dans la distinction de chaque trajet, mais dans la régularité des trajets qui se suivent. Le voyageur ne considère plus forcément les différents trajets en tant que tels : autrement dit, il ne prévoit plus d'emprunter un trajet en particulier, mais se contentera par exemple de prendre «le prochain tram». Il n'est donc pas utile d'utiliser une référence de base à l'horaire annuel dans la planification des trajets des ET. La planification se fait en continu tout au long de l'année.

On considère que la planification se fait en continu et que les voyageurs en ont conscience dès lors que les trajets se succèdent à une cadence au quart d'heure. En outre, les spécifications tiennent compte du fait qu'une ligne ou un moyen de transport n'applique pas toujours cette cadence de manière continue tout au long de la même journée d'exploitation ni tout au long de la semaine.

## <span id="page-19-1"></span>**3.4 Structure de SJYID**

L'un des principes de base est le suivant : le Swiss Journey ID (SJYID) ne doit pas être défini de manière « parlante ». On peut ainsi définir une certaine syntaxe pour en garantir le caractère unique. L'entreprise de transport peut également définir une propre syntaxe pour garantir

<sup>9</sup> Le trafic local comprend les lignes qui servent à la desserte capillaire de localités. Il est exclu des prestations fédérales [\(https://www.bav.admin.ch/bav/fr/home/l-oft/taches-de-l-office/financement/financement-du-trafic/transport-des-voyageurs/trafic](https://www.bav.admin.ch/bav/fr/home/l-oft/taches-de-l-office/financement/financement-du-trafic/transport-des-voyageurs/trafic-local.html)[local.html\).](https://www.bav.admin.ch/bav/fr/home/l-oft/taches-de-l-office/financement/financement-du-trafic/transport-des-voyageurs/trafic-local.html)

l'univocité au sein de la partie de la SJYID définie par ses soins (InternalID). Toutefois, il n'est pas permis d'interpréter le SJYID au moyen d'une syntaxe fixe. À des fins d'information et de relation, il est possible d'utiliser soit le Num. trajet (cf. chapitre [2.4.3.2\)](#page-12-1), qui peut contenir des informations sémantiques si nécessaire, soit des attributs complémentaires.

Par conséquent, peu de critères sont définis :

- Le SJYID doit être unique pour chaque ET. Dans ce cadre, l'entreprise qui livre les données peut choisir si le terme ET est associé à l'entité concessionnaire, à celle qui effectue la course ou la planification, à l'exploitant du système ou à une autre entreprise. L'unique élément déterminant est le fait que le SJYID doit demeurer **stable** sur tous les horizons temps.
- le SJYID doit être unique pour chaque jour d'exploitation. Le SJYID est donc **unique** par rapport au jour d'exploitation.
- Les restrictions techniques (longueur du champ, numérique/alphanumérique) doivent être prises en compte.

Ces critères ont été inclus aux spécifications de la structure. La réglementation transitoire fait exception à cette règle (voir spécifications).

## <span id="page-20-0"></span>**3.5 Solution transitoire alternative**

Si la DeutscheBahn et CarPostal connaissent et travaillent la plupart du temps avec l'ID trajet continu, il en est autrement pour les entreprises de transport du trafic local (tant dans les processus de planification et d'exploitation). Les processus et systèmes, en particulier, ne sont pour l'heure pas en mesure de fournir en continu un SJYID reconnaissable. Il convient donc de proposer à ces entreprises une autre méthode de référencement en attendant la mise en œuvre du SJYID continu. Des alternatives ont donc été recherchées pour les horizons temporels définis au chapitre [3.2.1](#page-17-1) (cf. aperçu des alternatives à la [Figure 7\)](#page-20-1). Finalement, un SJYID continu et indépendant peut être défini pour la planification (ligne pointillée rouge) et pour la régulation (ligne pointillée bleue). En effet, le passage (ligne verte) de la planification (horaire périodique) à la régulation (horaire journalier) est clairement distinct (cf. chapitre [2.2\)](#page-8-0) en termes de technique des systèmes. Une référence générique<sup>10</sup> a été spécifiée pour ce passage.

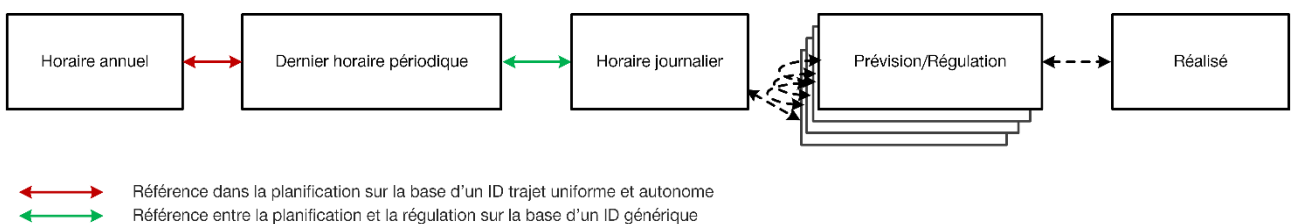

Référence dans la régulation sur la base d'un ID trajet uniforme et autonome

<span id="page-20-1"></span>*Figure 7: Schéma des références de la solution alternative*

<sup>10</sup> On entend par «référence générique» l'utilisation d'attributs spécifiés permettant de faire clairement le lien avec un trajet donné.

#### **3.5.1 Complément: « frozen zone » pour les modifications des horaires**

À partir d'un certain moment, les attributs pertinents pour la référence générique ne peuvent plus être modifiés dans l'horaire (=frozen zone)<sup>11</sup>. Afin d'identifier clairement le moment où la mise à jour d'un horaire périodique (HRDF vers INFO+) pourra être émise pour la dernière fois, que ce soit pour l'ET fournissant les données ou pour les destinataires des données (ET, OFT, plateforme Open Data), il importe d'illustrer ci-après les relations de dépendance dans le cadre d'un processus schématisé<sup>12</sup> [\(Figure 8\)](#page-21-0). Cette section illustre le problème et ne contient aucun règlement en matière de délais d'exécution.

Différentes livraisons de données sont décrites sous forme de versions (couleurs différentes : rouge, bleu, vert, rouge, bleu, etc.). Dans l'exemple, cet export est réalisé le mardi chez les ET. Les données sont importées dans INFO+ le mercredi. Afin de satisfaire aux différentes exigences des ET, l'export depuis INFO+ intervient le dimanche, de sorte que les systèmes destinataires puissent importer les données HRDF le lundi (= jour de la publication des données). Comme les données sont ensuite publiées et restent donc disponibles jusqu'à la prochaine publication, la zone gelée (en couleur prononcée sur le schéma) s'étend jusqu'au moment de la publication suivante. Si l'on préfère ajouter un tampon (en couleur pâle sur le schéma) pour le cas où un export ne fonctionne pas, la zone gelée se poursuit jusqu'à deux publications plus tard. Dans les cas extrêmes, cela signifie, dans ce processus fictif, qu'un trajet ne peut plus être modifié pendant trois semaines (zone gelée de deux semaines + tampon d'une semaine) afin de garantir la référence générique.

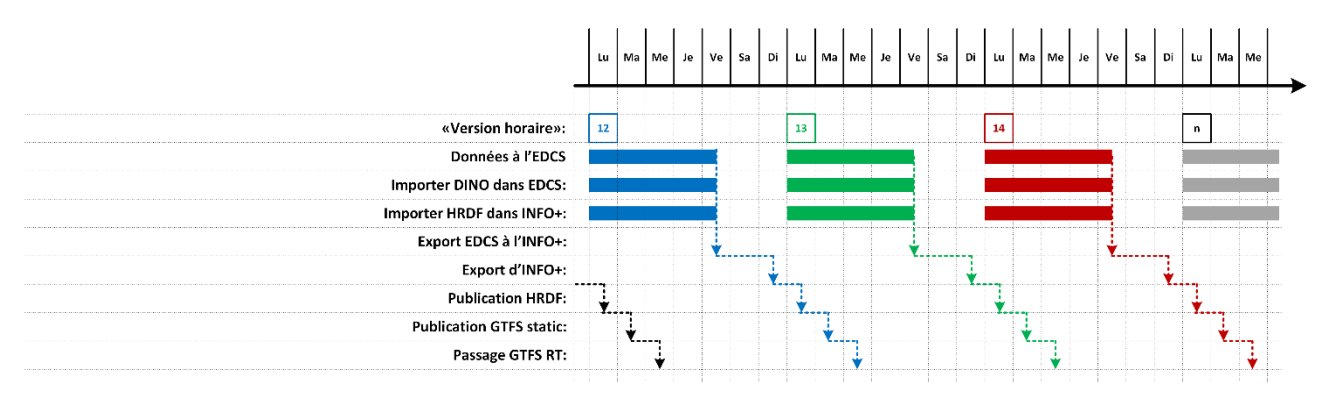

<span id="page-21-0"></span>*Figure 8: Schéma du processus de mise à jour de données, avec des frozen zone »*

Les processus internes aux ET doivent également être pris en compte, en particulier la transmission des données théoriques à leur système de contrôle (SAE). Le moment et la régularité de cette transmission sont à prendre en compte. Qui plus est, le système de contrôle ne doit plus apporter de modifications manuelles aux données théoriques importées.

La solution transitoire est remplie à 100% que lorsque la zone gelée peut être respectée conformément. Parce que dans la pratique ce cas ne peut pas toujours être respecté, la solution transitoire est uniquement définie comme telle de manière temporaire.

<sup>&</sup>lt;sup>11</sup> Les modifications, qui ne peuvent plus être apportées, concernent bien entendu uniquement les attributs spécifiés présentant un intérêt pour la référence générique.

<sup>&</sup>lt;sup>12</sup> Les processus détaillés sont définis par KIDS, qui peut les fournir sur demande.

## <span id="page-22-0"></span>**3.6 Objectifs**

Les objectifs visés au [Table 3](#page-22-1) découlent de la problématique ciblée. Les spécifications entendent les atteindre.

<span id="page-22-1"></span>*Table 3: Objectifs*

| <b>Objectifs</b> | <b>Explication</b>                                                   |
|------------------|----------------------------------------------------------------------|
| Cas de figure    | La référence du trajet offre une traçabilité cohérente et continue à |
|                  | tous les horizons temporels, que ce soit pour les cas connus         |
|                  | d'information à la clientèle/de renseignements sur les horaires et   |
|                  | d'analyses, ainsi que pour d'autres cas potentiels et inconnus.      |
| Autonomie des ET | La solution doit préserver l'autonomie de chaque entreprise de       |
|                  | transport.                                                           |
| Simplicité       | Il importe que la solution puisse être présentée de manière aussi    |
|                  | simple et compréhensible que possible, afin que les destinataires    |
|                  | de données n'appartenant pas au secteur des TP en comprennent        |
|                  | eux aussi les tenants et aboutissants.                               |
| Bénéfice client  | La solution doit offrir un meilleur renseignement au voyageur, no-   |
|                  | tamment en offrant systématiquement une information unique et        |
|                  | cela indépendamment du produit utilisé fourni par un opérateur.      |

# <span id="page-23-0"></span>**4 Glossaire**

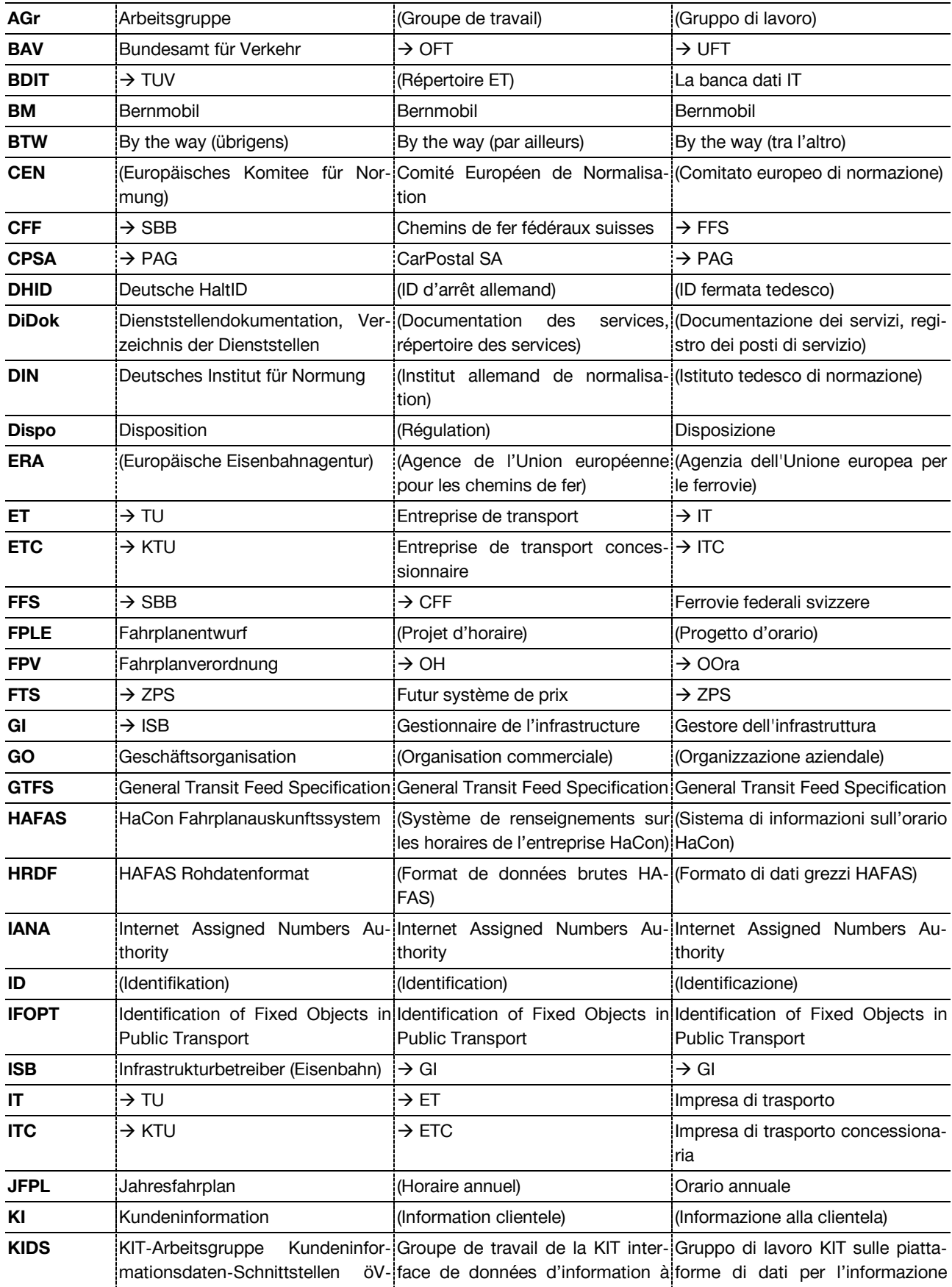

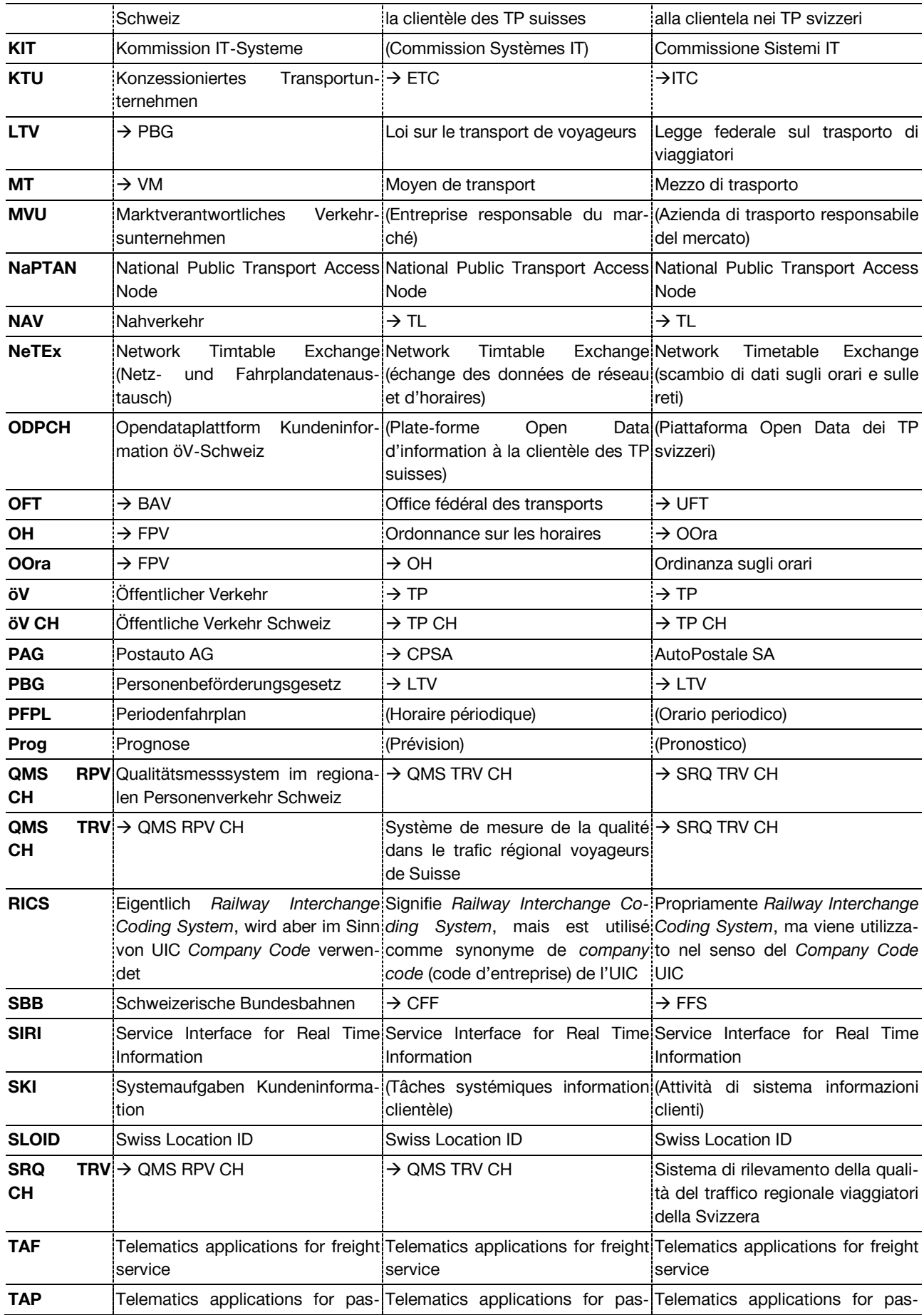

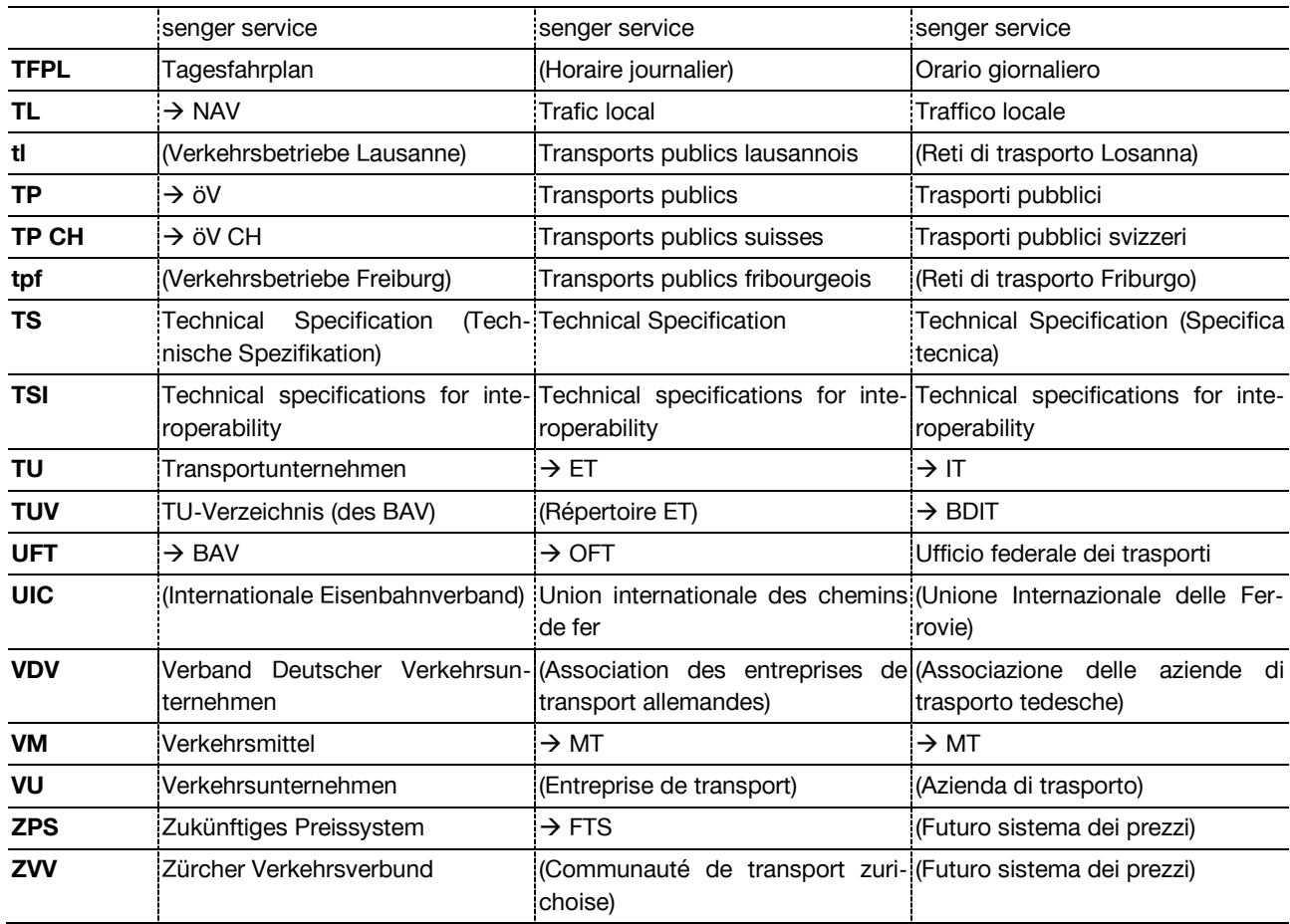

## <span id="page-25-0"></span>**5 Bibliographie**

- [1] Doit fédéral, «745.1 Loi sur le transport de voyageurs (LTV),» 1. mars 2018. [En ligne]. Available: https://www.admin.ch/opc/fr/classified-compilation/20061345/index.html. [Accès le 25. julliet 2018].
- [2] Droit fédéral, «745.13 Ordonnance sur les horaires (OH),» 1. janvier 2010. [En ligne]. Available: https://www.admin.ch/opc/fr/classified-compilation/20091718/index.html. [Accès le 25. julliet 2018].
- [3] Droit fédéral, «745.16 Ordonnance sur l'indemnisation du trafic régional de voyageurs (OITRV),» 1. janvier 2016. [En ligne]. Available: https://www.admin.ch/opc/fr/classifiedcompilation/20091715/index.html. [Accès le 25. julliet 2018].
- [4] Systemaufgaben Kundeninformation (SKI), «Identifikation (SID4PT),» SBB AG, Bern, 2019.
- [5] Comité Européen de Normalisation (CEN), «CEN/TS 16614: Public transport Network and Timetable Exchange (NeTEx)— Passenger Information European Profile,» CEN, 2019.
- [6] Systemaufgaben Kundeninformation (SKI), «Swiss Location ID (Version 1.0),» Bern, 2018.
- [7] Wikipedia, the free encyclopedia, "Universally unique identifier," [Online]. Available: https://en.wikipedia.org/wiki/Universally\_unique\_identifier. [Accessed 2019].